## **How-to articles**

[Add how-to article](https://wiki.u-gov.it/confluence?createDialogSpaceKey=SCAIUS&createDialogBlueprintId=deff8640-b070-4545-af07-4a36e1590694)

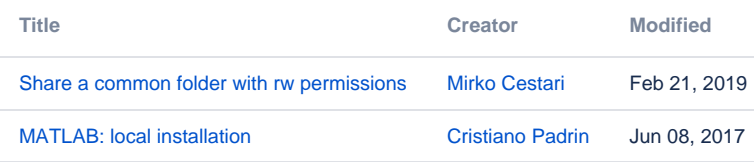